# **PHOTOGRAPHY & OPERATIONS RESOURCE GUIDE**

Resource Links

Candid Color Systems, Inc. / TSS Photography Version 08.01.17

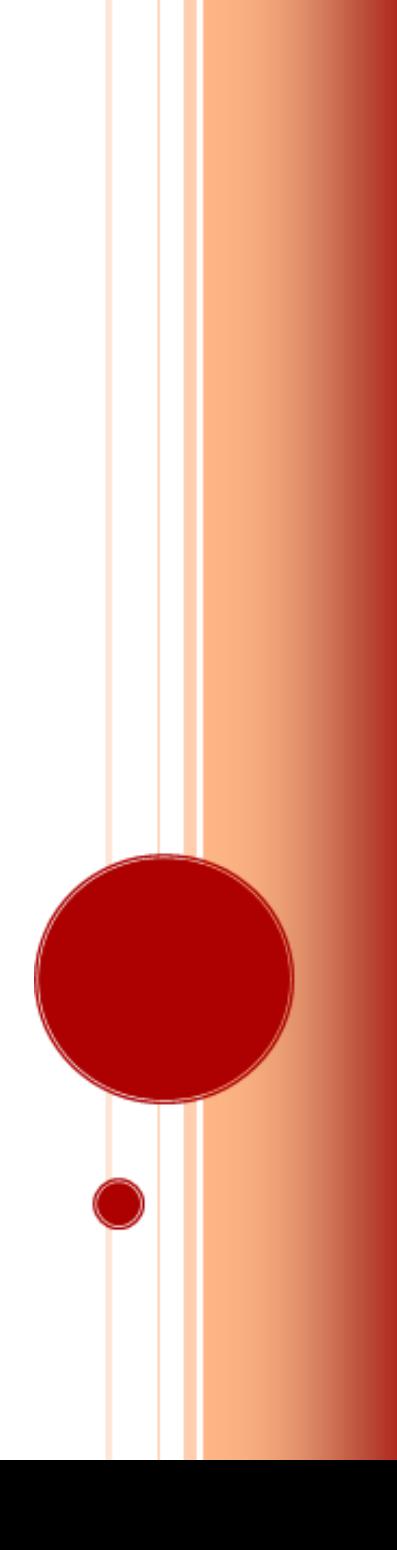

# Photography & Operations Resource Guide

Resource Links Version 08.01.17

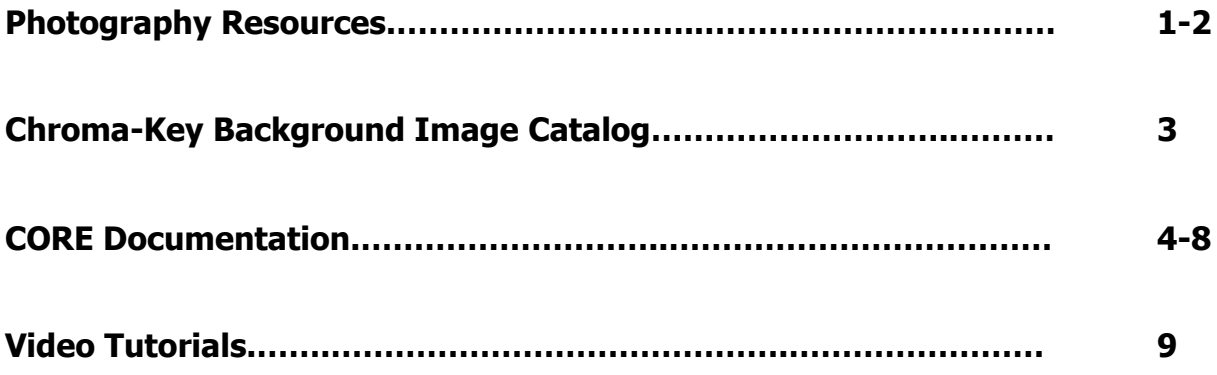

# **Photography Resources**

## 1 **[Photography Resources](https://www.dropbox.com/sh/ovcmwnwa2as9nz2/AAAFtQcqWnzMc-rGlTxWq1pma?dl=0)**

### 1.1 **[Camera Crop Mask Information](https://www.dropbox.com/sh/z60nuobemppa7zu/AACH8NvxW2ffvO2OlG4_cytXa?dl=0)**

- 1.1.1 [Crop Mask Guide](https://www.dropbox.com/s/g8e053l7pgc0ec2/Crop%20Mask%20Guide_Master_v2-9-16.pdf?dl=0)
- 1.1.2 [Crop Mask](https://www.dropbox.com/s/p9bmd5bghlaxtr1/DSC_0001.JPG?dl=0) Image
- 1.1.2 [How to Install Rear Camera Crop Lines](https://www.dropbox.com/s/awolw0soyhcr29x/How%20to%20Install%20Rear%20LCD%20Crop%20Lines.pdf?dl=0)

#### 1.2 **[Photography Cheat Cards](https://www.dropbox.com/sh/mtv78macbxcc5fb/AAB_bdKwGP1IA6u7TvgFYJJya?dl=0)**

- 1.2.1 [Cheat Card: Outdoor Large Group](https://www.dropbox.com/s/3xse9f7rpzen0j0/Cheat%20Card_Outdoor%20Large%20Group.pdf?dl=0)
- 1.2.2 [Cheat Card: Outdoor Standard](https://www.dropbox.com/s/y7k9aiz505q6ly9/Cheat%20Card_Outdoor%20Standard.pdf?dl=0)
- 1.2.3 [Cheat Card: Outdoor Chroma-Key](https://www.dropbox.com/s/bexsxhv6saj0jg8/Cheat%20Card_Outdoor%20Chroma-Key.pdf?dl=0)
- 1.2.4 [Cheat Card: Indoor Standard](https://www.dropbox.com/s/5bvgdhebpaee2kt/Cheat%20Card_Indoor%20Standard.pdf?dl=0)
- 1.2.5 [Cheat Card: Indoor Standard with Back Light](https://www.dropbox.com/s/9qhcxwnslgapoap/Cheat%20Card_Indoor%20Standard-Back%20Light.pdf?dl=0)
- 1.2.6 [Cheat Card: Indoor School](https://www.dropbox.com/s/gzw9yi9pulxylni/Cheat%20Card_Indoor%20School.pdf?dl=0)
- 1.2.7 [Cheat Card: Indoor Group](https://www.dropbox.com/s/ak15rpphovos812/Cheat%20Card_Indoor%20Group.pdf?dl=0)
- 1.2.8 [Cheat Card: Indoor Grad Chroma-Key](https://www.dropbox.com/s/vi5pa6xhgpmrzsv/Cheat%20Card_Indoor%20Grad%20Chroma-Key.pdf?dl=0)
- 1.2.9 [Cheat Card: Indoor Enhanced](https://www.dropbox.com/s/axz8u3en440co36/Cheat%20Card_Indoor%20Dramatic.pdf?dl=0)
- 1.2.10 [Cheat Card: Indoor Dramatic](https://www.dropbox.com/s/axz8u3en440co36/Cheat%20Card_Indoor%20Dramatic.pdf?dl=0)
- 1.2.11 [Cheat Card: Grey High End](https://www.dropbox.com/s/ccj8d7uzmqvbku5/Cheat%20Card_Grey%20High%20End.pdf?dl=0)
- 1.2.12 [Cheat Card: Grey With Gels](https://www.dropbox.com/s/d7c89y48srpag5o/Cheat%20Card_Grey%20with%20Gels.pdf?dl=0)
- 1.2.13 [Cheat Card: Low Key](https://www.dropbox.com/s/390uh13i9wiibvi/Cheat%20Card_Low%20Key.pdf?dl=0)
- 1.2.14 [Cheat Card: High Key](https://www.dropbox.com/s/qqkpcochraect6q/Cheat%20Card_High%20Key.pdf?dl=0)
- 1.2.15 [Cheat Card: Head Shot](https://www.dropbox.com/s/w95l5d3frpfqwdg/Cheat%20Card_Head%20Shot.pdf?dl=0)
- 1.2.16 [Cheat Card: Lighting Ratio](https://www.dropbox.com/s/y6tf2uwzezqyc9t/Cheat%20Card_Lighting%20Ratio.pdf?dl=0)
- 1.2.17 [Cheat Card: Group Guidelines](https://www.dropbox.com/s/cg5do8uijaa503f/Cheat%20Card_Group%20Guidelines.pdf?dl=0)
- 1.2.18 [Cheat Card: F/Stop-Light Meter](https://www.dropbox.com/s/hnzti08yhn7nfbp/Cheat%20Card_Fstop-Light%20Meter.pdf?dl=0)
- 1.2.19 [Cheat Card: Crop Mask](https://www.dropbox.com/s/c8cd6nk9mhe25ac/Cheat%20Card_Crop%20Mask.pdf?dl=0)

#### 1.4 **[Posing Guides](https://www.dropbox.com/sh/bjhzuzo74lm0p7v/AACCGePerfVMXOLFtWJ42HkZa?dl=0)**

#### 1.4.1 **[Finished Posing Guides](https://www.dropbox.com/sh/dim4fpojojm8v51/AABvCkAekYWqayF8CqHGSiDDa?dl=0)**

- o 1.4.1.1 [Posing Guide: Baseball](https://www.dropbox.com/s/a3z3tb5490au6hg/2016%20Posing%20Guide-Baseball_B.docx?dl=0)
- o 1.4.1.2 [Posing Guide: Basketball](https://www.dropbox.com/s/8k9bxb2x2x2e1tm/2016%20Posing%20Guide-Basketball_B.docx?dl=0)
- o 1.4.1.3 [Posing Guide: Football](https://www.dropbox.com/s/dsphfr1lvqm1hvg/2016%20Posing%20Guide-Football_B.docx?dl=0)
- o 1.4.1.4 [Posing Guide: Generic](https://www.dropbox.com/s/xyjq74s0z71m6yc/2016%20Posing%20Guide-Generic_B.docx?dl=0)
- o 1.4.1.5 [Posing Guide: Lacrosse](https://www.dropbox.com/s/uivfc3owarovw2j/2016%20Posing%20Guide-Lacrosse_B.docx?dl=0)
- o 1.4.1.6 [Posing Guide: School -](https://www.dropbox.com/s/vmanzlf0q3tpe9x/2017%20Posing%20Guide-School_B.pdf?dl=0) Spring
- o 1.4.1.7 [Posing Guide: Soccer](https://www.dropbox.com/s/c67hektp4o0ahdz/2016%20Posing%20Guide-Soccer_B.docx?dl=0)
- o 1.4.1.8 Posing [Guide: Softball](https://www.dropbox.com/s/wiykd789yxxtk92/2016%20Posing%20Guide-Softball_B.docx?dl=0)
- o 1.4.1.9 [Posing Guide: Tennis](https://www.dropbox.com/s/4ncswfw0x67erwd/2016%20Posing%20Guide-Tennis_B.docx?dl=0)
- o 1.4.1.10 [Posing Guide: Volleyball](https://www.dropbox.com/s/3ij6tk400jsvjh3/2016%20Posing%20Guide-Volleyball_B.docx?dl=0)
- 1.4.2 **[Posing Guide Images](https://www.dropbox.com/sh/db1c98wpqcrtkua/AABRMha5Hp2pzl3qGonvdvW5a?dl=0)**
	- o 1.4.2.1 [Baseball](https://www.dropbox.com/sh/1y2v9xqz9p38xxw/AADm1nfxGrLexKhR45aHowCLa?dl=0)
	- o 1.4.2.2 [Basketball](https://www.dropbox.com/sh/vnnuiskymg87ohm/AACNmDQy3eZ6pdV0yy3PZ1Axa?dl=0)

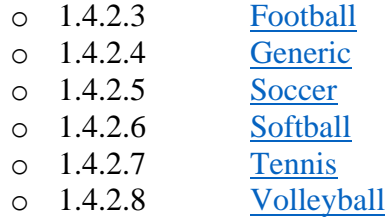

#### 1.6 **[Photography Checklists](https://www.dropbox.com/sh/mqd1m1sxbpfbxys/AACbhISLvSOvHbqaJh9AhuR6a?dl=0)**

- 1.6.1 Checklist Grad Chroma-Key
- 1.6.2 Checklist Grey High End Individual
- 1.6.3 Checklist Grey with Gels Individual
- 1.6.4 [Checklist\\_High-Key](https://www.dropbox.com/s/1pic6nrowr64oty/Checklist_High-Key%202017.pdf?dl=0)
- 1.6.5 Checklist Low-Key
- 1.6.6 Checklist Head Shot
- 1.6.7 Checklist Indoor Standard w Backlight
- 1.6.8 Checklist Indoor Standard
- 1.6.9 Checklist Indoor Enhanced
- 1.6.10 Checklist Indoor School
- 1.6.11 Checklist Indoor Group
- 1.6.12 Checklist Indoor Dramatic
- 1.6.13 Checklist Outdoor Large Group
- 1.6.14 Checklist Outdoor Standard
- 1.6.15 Checklist Outdoor Chroma-Key

# **Chroma-Key Background Image Catalog**

## 2 **[Chroma-Key Background Image Catalog](https://www.dropbox.com/sh/qde3czxu62ljcsq/AAAy3wbVAJpGxLrbRs5iigTya?dl=0)**

- 2.1 [Baseball](https://www.dropbox.com/sh/rb5noxcjsq7g40o/AAARmmlnxDtJpBJNpk_L6QEOa?dl=0)
- 2.2 [Basketball](https://www.dropbox.com/sh/aomkoynd2t1mjpo/AAB20n0cm-NbcjQGx3iC7Arta?dl=0)
- 2.3 [Cheer](https://www.dropbox.com/sh/ran3k0ik67tfwlq/AABjq0M_-COAsjbDmxZeyiRha?dl=0)
- 2.4 [Daycare-Preschool](https://www.dropbox.com/sh/banuqdqkz7xtigg/AADG5cUqrhe19Qyl1v4oi53oa?dl=0)
- $\bullet$  2.5 [Fall](https://www.dropbox.com/sh/x1psap2k4pn6a3s/AADDiWbaE8DNf85JqGWSF7Yfa?dl=0)
- 2.6 [Football](https://www.dropbox.com/sh/uomxa40nqmo0u5r/AACsDD-Qq0S-CppmTRIFDZB1a?dl=0)
- 2.7 [Generic Color](https://www.dropbox.com/sh/eorpxabh2qzpxj8/AABfGPx7WnDACdUCNjfDWo6Ka?dl=0)
- 2.8 [Generic Impact](https://www.dropbox.com/sh/hp8zel3k02lsqrm/AACxwThCENelPf8mtPZIlLwUa?dl=0)
- 2.9 [Generic Sport](https://www.dropbox.com/sh/fyjxnog1rvm7pf2/AABKqO-I6UfX-3F9SDRmZ_Era?dl=0)
- $\bullet$  2.10 [Golf](https://www.dropbox.com/sh/9ezqemp2ezcx7f3/AADAx0j9wjdPG_auFtYzUG5Na?dl=0)
- $\bullet$  2.11 [Gymnastics](https://www.dropbox.com/sh/mqaxxhge4889t3w/AAB8Vifuk-tatUfQWmFjaU5pa?dl=0)
- 2.12 [Hockey](https://www.dropbox.com/sh/hhwt1im253zz17o/AADDZSCsplwtv6rcem9Y0YZ2a?dl=0)
- $\bullet$  2.13 [Holiday](https://www.dropbox.com/sh/ia1vxj7976twmt1/AACsgBRr1Me1qpqYQaIXCORRa?dl=0)
- 2.14 [Holy Communion](https://www.dropbox.com/sh/tuhgpukj1j1iygp/AABbNTngx6Gaqporldx3vA8ga?dl=0)
- $\bullet$  2.15 [Lacrosse](https://www.dropbox.com/sh/03hmqlyq7wl55kd/AACmBU4XQIZsPwt8X_n5kcSQa?dl=0)
- 2.16 [Martial Arts](https://www.dropbox.com/sh/664w9aly5nstg3g/AABPNmgNwwIAo5G3BdwSL-uMa?dl=0)
- 2.17 [Prom-Dance](https://www.dropbox.com/sh/f6hb4txvxrn5kb5/AACgUbON3RDqK5n7RKKfFkE1a?dl=0)
- 2.18 [School Impact](https://www.dropbox.com/sh/ejot2r4ibil53am/AAA_8FkLIqR-LBzqcUKe8ExDa?dl=0)
- 2.19 [School Standard](https://www.dropbox.com/sh/8nhrsepc0ffdowo/AACP_p8F42G5I9N3GJA5K-WWa?dl=0)
- $\bullet$  2.20 [Soccer](https://www.dropbox.com/sh/9lbsrvc9zxge2kb/AABRfSg1QSjlcUI9e9-fbuHpa?dl=0)
- 2.21 [Softball](https://www.dropbox.com/sh/k0djh2n19vu06td/AADqNqsmfgabd-gqUzQ0RO5Va?dl=0)
- $\bullet$  2.22 [Spring](https://www.dropbox.com/sh/if5t6d0dailyias/AADQ6rt9Lkf3r6ObIo6XLZ2va?dl=0)
- 2.23 [Swimming](https://www.dropbox.com/sh/ajwapnmb38sg08i/AADLws9_4AJK49xLLOtOGkbja?dl=0)
- 2.24 [Tennis](https://www.dropbox.com/sh/8jpdrevdvd8qagc/AAAuYhjOF70FSoKJq1oCJt_Ta?dl=0)
- $\bullet$  2.25 [Track](https://www.dropbox.com/sh/8263l77pgdhz3yg/AAA61gt6S4DQBRHwzIoS3f71a?dl=0)
- 2.26 [Valentine](https://www.dropbox.com/sh/kczl8w0c0m5k9p7/AACxnlkjBWtwfA5GSPaDBc1ia?dl=0)'s Day
- 2.27 [Volleyball](https://www.dropbox.com/sh/tn3990gfrz0vg08/AACrqhMIKRX8BDHABflmgLRAa?dl=0)
- 2.28 [Wrestling](https://www.dropbox.com/sh/fzsm8twhy6so81c/AAAbc2jwyvixhALwMEi68Ydxa?dl=0)
- 2.29 Un-Rendered Image [Examples](https://www.dropbox.com/sh/5grkmanhahn8e0u/AAB0NygKRhmTrne_PZx9XHn8a?dl=0)

## **CORE Documentation**

### 3 **[CORE Documentation](https://www.dropbox.com/sh/4a0tnp52urgtwc7/AACzEJ04CbyML9TPP3eMrc06a?dl=0)**

#### 3.1 **1-CORE – [Getting Started](https://www.dropbox.com/sh/iu9h1ahfoy56hb1/AABFS84l7s_A_Z3Nqu1tbVCaa?dl=0)**

- 3.1.1 [1-How to Get Started in CORE](https://www.dropbox.com/s/tuysy0mn533e9tl/1-How%20to%20Get%20Started%20in%20CORE.pdf?dl=0)
- 3.1.2 [2-How to Download & Install the Image Uploader](https://www.dropbox.com/s/maxh3mtavden9fl/2-How%20to%20Download%20and%20Install%20the%20Image%20Uploader.pdf?dl=0)
- 3.1.3 [3-Initial Account Set Up & Verification](https://www.dropbox.com/s/6iddc7bovjh22m3/3-Initial%20Account%20Setup-Verification.pdf?dl=0)

#### 3.2 **2-CORE – [Order Entry Basics](https://www.dropbox.com/sh/e4w86g36ko0zbeq/AACKpffnOTiTqfsUHH5KHrtha?dl=0)**

- 3.2.1 [1-How to Place a Manual Order](https://www.dropbox.com/s/o082xupzpzeme9f/1-How%20to%20Place%20a%20Manual%20Order.pdf?dl=0)
- 3.2.2 [2-How to Place a Re-Order](https://www.dropbox.com/s/jqts3gyicxggpdk/2-How%20to%20Place%20a%20Reorder.pdf?dl=0)
- 3.2.3 [3-How to Clear Stalled Orders](https://www.dropbox.com/s/wyf4hfkg2ppjhy0/3-Clearing%20Stalled%20Orders%20Quick%20Reference%20Guide%201.pdf?dl=0)

#### 3.3 **3-CORE – [Creating Offers](https://www.dropbox.com/sh/s0ma65q00a30ea5/AAAnTv0uVhjU97MiyF-Fxynfa?dl=0)**

- 3.3.1 [1-How to Download an Official CCS-TSS Offer](https://www.dropbox.com/s/aogy48bk4sgrfya/1-How%20to%20Download%20an%20Official%20CCS-TSS%20Offer.pdf?dl=0)
- 3.3.2 [2-How to Build an Offer](https://www.dropbox.com/s/d43ssawtuxpta0b/2-How%20to%20Build%20an%20Offer%201.pdf?dl=0)
- 3.3.3 [3-How to Change a Product in an Offer](https://www.dropbox.com/s/wl8blch8m5j5jrw/3-How%20to%20Change%20a%20Product%20in%20an%20Offer%201.pdf?dl=0)
- 3.3.4 [4-How to Change an Image Graphic In an Offer](https://www.dropbox.com/s/mzkqmuojocs2axj/4-How%20to%20Change%20an%20Image%20Graphic%20In%20an%20Offer.pdf?dl=0)
- 3.3.5 [5-How to Add an Upsell to a Package-Product](https://www.dropbox.com/s/tdamrd6a5qtkdh1/5-How%20to%20Add%20an%20Upsell%20to%20a%20Package-Product.docx.pdf?dl=0)
- 3.3.6 [6-How to Add a TSS Special Billing Package](https://www.dropbox.com/s/0r08eyd9dcrvk0a/6-How%20to%20Add%20a%20TSS%20Special%20Billing%20Package%201.pdf?dl=0)
- 3.3.7 [7-How to Add a Custom Product in CORE](https://www.dropbox.com/s/68yxt22pazfe56d/7-How%20to%20Add%20a%20Custom%20Product%20in%20CORE_Master.pdf?dl=0)

#### 3.4 **4-CORE – [Standard Order Entry](https://www.dropbox.com/sh/ionusozg2w8g5fw/AAAXqNg1eQOM1g_boewWWTj0a?dl=0)**

- 3.4.1 [0-Standard Order Entry Quick Reference](https://www.dropbox.com/s/ewh9hn7qsqskyop/0-Standard%20Order%20Entry%20Quick%20Reference.pdf?dl=0)
- 3.4.2 [1-How to Create and Setup an Event](https://www.dropbox.com/s/3yi8jq7ttccn6li/1-How%20to%20Create%20and%20Setup%20an%20Event%201.pdf?dl=0)
- 3.4.3 [2-How to Upload Images](https://www.dropbox.com/s/xg0zub9nea3yp6l/2-How%20to%20Upload%20Images.pdf?dl=0)
- 3.4.4 [3-How to Lock Rolls-Align Images](https://www.dropbox.com/s/v65hmfmat3l2jns/3-How%20to%20Lock%20Rolls-Align%20Images%201.pdf?dl=0)
- 3.4.5 [4-Understanding the CORE Spreadsheet](https://www.dropbox.com/s/n8e1zd3aems070h/4-Understanding%20the%20CORE%20Spreadsheet%201.pdf?dl=0)
- 3.4.6 [5-How to Manually ID Individual Images](https://www.dropbox.com/s/unwjxzk06owkcld/5-How%20to%20Manually%20ID%20Individual%20Images_Master.pdf?dl=0)
- 3.4.7 [6-How to Upload the Spreadsheet](https://www.dropbox.com/s/o94w764ne5hf96b/6-How%20to%20Upload%20the%20Spreadsheet_Master.pdf?dl=0)
- 3.4.8 [7-How to Transfer and Identify Group Images](https://www.dropbox.com/s/2owpu7ra9pbvuhs/7-How%20to%20Transfer%20and%20Identify%20Group%20Images_Master.pdf?dl=0)
- 3.4.9 [8-How to Que Orders for Transmit](https://www.dropbox.com/s/4ibd1odnsnnvfv9/8-How%20to%20Que%20Orders%20for%20Transmit_Master.pdf?dl=0)
- 3.4.10 [9-How to Transmit Orders](https://www.dropbox.com/s/x8sz45qv06xpver/9-How%20to%20Transmit%20Orders_Master.pdf?dl=0)
- 3.4.11 [10-How to Enable Event on Retail](https://www.dropbox.com/s/2gputlm8riouugj/10-How%20to%20Enable%20Event%20on%20Retail_Master.pdf?dl=0)
- 3.4.12 [11-How to Activate an Email Campaign](https://www.dropbox.com/s/qux1qzubafpo8xx/11-How%20to%20Enable%20an%20Email%20Campaign_Master.pdf?dl=0)

#### 3.5 **5-CORE – [Chroma-Key Order Entry](https://www.dropbox.com/sh/5p6djqykyw77cia/AADezneTWS0Ed7s9j-JFWIDqa?dl=0)**

- 3.5.1 [1-How to Create a Chroma-Key Backgrounds Event](https://www.dropbox.com/s/beyey4mhmj98j9t/1-How%20to%20Create%20a%20Chroma-Key%20Backgrounds%20Event.pdf?dl=0)
- 3.5.2 [2-How to Load Event Specific Background Images](https://www.dropbox.com/s/uvdzlqfrsp0xh0a/2-How%20to%20Load%20Event%20Specific%20Background%20Images.pdf?dl=0)
- 3.5.3 [3-How to Create Chroma-Key Views](https://www.dropbox.com/s/2865aez6cjtq24m/3-How%20to%20Create%20Chroma-Key%20Views.pdf?dl=0)
- 3.5.4 [4-How to Create and Setup an Event](https://www.dropbox.com/s/be4htolv9xrsxp4/4-How%20to%20Create%20and%20Setup%20an%20Event.pdf?dl=0)
- 3.5.5 [5-How to Upload Images for a Chroma-Key Event](https://www.dropbox.com/s/7mzj4igi1txug5u/5-How%20to%20Upload%20Images%20for%20a%20Chroma-Key%20Event.pdf?dl=0)
- 3.5.6 [6-How to Apply Rendered Rolls to a Chroma-Key View](https://www.dropbox.com/s/5s1cm4x1rx4noys/6-How%20to%20Apply%20Rendered%20Rolls%20to%20a%20Chroma-Key%20View.pdf?dl=0)
- 3.5.7 [7-How to Designate a View For Production Purposes](https://www.dropbox.com/s/kerpy5vdlw2v4ya/7-How%20to%20Designate%20a%20View%20For%20Production%20Purposes.pdf?dl=0)
- 3.5.8 [8-How to Lock Rolls and Align Images](https://www.dropbox.com/s/e6w8jj9ft68lsyd/8-How%20to%20Lock%20Rolls%20and%20Align%20Images.pdf?dl=0)
- 3.5.9 [9-How to Upload the Spreadsheet](https://www.dropbox.com/s/zp4egkg9i1f6jy0/9-How%20to%20Upload%20the%20Spreadsheet.pdf?dl=0)
- 3.5.10 [10-How to Queue Orders for Transmit](https://www.dropbox.com/s/y0p0zjipr2llr1k/10-How%20to%20Queue%20Orders%20for%20Transmit_Master.pdf?dl=0)
- 3.5.11 [11-How to Transmit Orders](https://www.dropbox.com/s/11yxtjqtr5bxwiq/11-How%20to%20Transmit%20Orders_Master.pdf?dl=0)
- 3.5.12 [12-How to Enable Event on Retail](https://www.dropbox.com/s/7nitwybt9pdmlpc/12-How%20to%20Enable%20Event%20on%20Retail_Master.pdf?dl=0)
- 3.5.13 [13-How to Activate an Email Campaign](https://www.dropbox.com/s/j5yrfu2lecy0hgy/13-How%20to%20Activate%20an%20Email%20Campaign_Master.pdf?dl=0)
- 3.5.14 [Chroma-Key General Information](https://www.dropbox.com/s/1j6pkc83gdet6vy/Chroma-Key%20General%20Information.pdf?dl=0)
- 3.5.15 [Chroma-Key Order Entry Quick Reference](https://www.dropbox.com/s/hnwxqratdlxpsc0/Chroma-Key%20Order%20Entry%20Quick%20Reference.pdf?dl=0)
- 3.5.16 [When to Use Manual Chroma-Key Repair](https://www.dropbox.com/s/l25stuu4oixp98t/When%20to%20Use%20Manual%20Chroma-Key%20Repair.pdf?dl=0)
- 3.5.17 [How to Select the Right Background Image](https://www.dropbox.com/s/f7wlwxm3rcji0s0/How%20to%20Select%20the%20Right%20Chroma-Key%20Background.pdf?dl=0)

#### 3.6 **6-CORE – [School Order Entry](https://www.dropbox.com/sh/bbh0dlswaycbc9z/AABz1QVtYOh2yrwH_alAiJsWa?dl=0)**

- 3.6.1 [General School Order Entry](https://www.dropbox.com/s/8yj4a5aaboo52x0/General%20School%20Order%20Entry.pdf?dl=0)
- 3.6.2 [How to Add a Service Items Product Grouping to Your Offer](https://www.dropbox.com/s/3tb7igbk3dqdc9h/How%20to%20Add%20a%20Service%20Items%20Product%20Grouping%20to%20Your%20Offer.pdf?dl=0)
- 3.6.3 [How to Add Custom ID Cards to Your Offer](https://www.dropbox.com/s/m0kcvik5ny8jin3/How%20to%20Add%20Custom%20ID%20Cards%20to%20Your%20Offer.pdf?dl=0)
- 3.6.4 [How to Add Custom ID Strips to Your Offer](https://www.dropbox.com/s/e9dneihqyo1lvkk/How%20to%20Add%20Custom%20ID%20Strips%20to%20Your%20Offer.pdf?dl=0)
- 3.6.5 [How to Add Standard ID Strips to Your Offer](https://www.dropbox.com/s/2vtj0646ac6py81/How%20to%20Add%20Standard%20ID%20Strips%20to%20Your%20Offer.pdf?dl=0)
- 3.6.6 [How to Add Student Stickers to Your Offer](https://www.dropbox.com/s/u3nm6nhfrejg6kf/How%20to%20Add%20Student%20Stickers%20to%20Your%20Offer.pdf?dl=0)
- 3.6.7 [How to Bulk Order ID Cards and ID Strips](https://www.dropbox.com/s/gkzm87ww6songmr/How%20to%20Bulk%20Order%20ID%20Cards%20and%20ID%20Strips.pdf?dl=0)
- 3.6.8 [How to Create and Export Yearbook CD Data](https://www.dropbox.com/s/moqdih1y7e3engm/How%20to%20Create%20and%20Export%20Yearbook%20CD%20Data.pdf?dl=0)
- 3.6.9 [How to Create and Set Up a School Event](https://www.dropbox.com/s/lm7z8gtu7u452ra/How%20to%20Create%20and%20Set%20Up%20a%20School%20Event.pdf?dl=0)
- 3.6.10 [How to Headsize Images](https://www.dropbox.com/s/vynpla6yptybiue/How%20to%20Headsize%20Images.pdf?dl=0)
- 3.6.11 [How to Order Student Stickers](https://www.dropbox.com/s/cspltvujr7roak5/How%20to%20Order%20Student%20Stickers.pdf?dl=0)
- 3.6.12 [How to Print Proofs Locally](https://www.dropbox.com/s/w6g0e02w9syovt1/How%20to%20Print%20Proofs%20Locally.pdf?dl=0)

#### 3.7 **7-CORE – [Impact Series](https://www.dropbox.com/sh/wxtxkagyslruhqi/AAA2sPsW8EAMIxBhX0wHYGnNa?dl=0)**

● 3.7.1 [How to Order Attitutde-Impact Panos](https://www.dropbox.com/s/trpffah4i55se6z/How%20to%20Order%20Attitutde-Impact%20Panos.pdf?dl=0https://www.dropbox.com/s/trpffah4i55se6z/How%20to%20Order%20Attitutde-Impact%20Panos.pdf?dl=0)

#### 3.9 **9-CORE – [View First](https://www.dropbox.com/sh/roa0fb9z6mb09mj/AADm1ho0T6irPcqFTstwDUEpa?dl=0)**

3.9.1 [View First Guide](https://www.dropbox.com/s/rl8kxhcpqzq7cp6/View%20First%20Guide.pdf?dl=0)

#### 3.10 **10-CORE – [Mobile & Pre-Ordering](https://www.dropbox.com/sh/d5awuyaelf35vmp/AAAK9c_cYxsVEcAaN6TJK9lAa?dl=0)**

- 3.10.1 Managing a PreOrder Sports Event Phase 1
- 3.10.2 Managing a PreOrder Sports Event Phase 2
- 3.10.3 [Mobile Pre-Order Checklist](https://www.dropbox.com/s/423atsjef5l9flt/Mobile%20Pre-Order%20Checklist%201.2.docx?dl=0)
- 3.10.4 [Pre-Order HTML Code for PIC Receipt](https://www.dropbox.com/s/jet26xtthu8hfn6/Pre-Order%20HTML%20Code%20for%20PIC%20Receipt.docx?dl=0)

#### 3.11 **11-CORE – [Email Campaigns](https://www.dropbox.com/sh/6u5zv7yu57rxlqo/AAC7iI9mQSUplNMxAQHpYuFWa?dl=0)**

- 3.11.1 [How to Edit an Email Campaign](https://www.dropbox.com/s/0rekztuxscubpwx/How%20to%20Edit%20an%20Email%20Campaign.pdf?dl=0)
- 3.11.2 [How to Edit an Email Template](https://www.dropbox.com/s/083458o2bb3e8wt/How%20to%20Edit%20an%20Email%20Template.pdf?dl=0)
- 3.11.3 [How to Enable an Email Campaign](https://www.dropbox.com/s/fc25jmdrcfxmuqw/How%20to%20Enable%20an%20Email%20Campaign.pdf?dl=0)
- 3.11.4 [How to Set a Default Email Campaign](https://www.dropbox.com/s/8a9uwqj8yphikyv/How%20to%20Set%20a%20Default%20Email%20Campaign.pdf?dl=0)
- 3.11.5 [How to Manage Consolidated Email Campaigns](https://www.dropbox.com/s/o8t85oxkwlhhu2b/How%20to%20Manage%20Consolidated%20Email%20Campaigns.pdf?dl=0)

#### 3.12 **12-CORE – [Custom ID Badges](https://www.dropbox.com/sh/pbzyvn52it82c8n/AABLgcbDSnF9U0HT3GfT_fXra?dl=0)**

- 3.12.1 [Custom ID Card Guide](https://www.dropbox.com/s/bgpc0ryz436lcgp/Custom%20ID%20Card%20Guide.pdf?dl=0)
- 3.12.2 [Custom ID Card Reference Guide](https://www.dropbox.com/s/kk5srry4l7yhu7n/Custom%20ID%20Card%20Reference%20Guide.pdf?dl=0)
- 3.12.4 **[Custom ID Backgrounds](https://www.dropbox.com/sh/qdicwmyfkahe9de/AAAi3nT4f_nWi6Y5unukUnhVa?dl=0) Images**
	- o 3.12.4.1 [Horizontal Blue](https://www.dropbox.com/s/fmeaztsa41np69l/Horizontal%20Blue.jpg?dl=0)
	- o 3.12.4.2 [Horizontal Grey](https://www.dropbox.com/s/3f48ap5g0d0pztw/Horizontal%20Grey.jpg?dl=0)
	- o 3.12.4.3 [Horizontal Solid Black](https://www.dropbox.com/s/zakvbzziutmym4z/Horizontal%20Solid%20Black.jpg?dl=0)
	- o 3.12.4.4 [Horizontal Solid White](https://www.dropbox.com/s/5inlmt6x25hh4ka/Horizontal%20Solid%20White.jpg?dl=0)
	- o 3.12.4.5 [Vertical Blue](https://www.dropbox.com/s/jdh6up9m8ch67eb/Vertical%20Blue.jpg?dl=0)
	- o 3.12.4.6 [Vertical Grey](https://www.dropbox.com/s/fzme7xvbb3zlnfp/Vertical%20Grey.jpg?dl=0)
	- o 3.12.4.7 [Vertical Solid Black](https://www.dropbox.com/s/g4ltqhojd7catz4/Vertical%20Solid%20Black.jpg?dl=0)
	- o 3.12.4.8 [Vertical Solid White](https://www.dropbox.com/s/qok0hwiwte7a6r2/Vertical%20Solid%20White.jpg?dl=0)
- 3.12.5 **[Custom ID Card PSD Templates](https://www.dropbox.com/sh/w4wm45yy1wxg43s/AAAaqDriRT55Ta_V9ggapelxa?dl=0)**
	- o 3.12.5.1 [Blank\\_Back](https://www.dropbox.com/s/3lamehvuv4j2kyp/Blank_Back.psd?dl=0)
	- o 3.12.5.2 [IDCard1\\_Barcode\\_HPunch](https://www.dropbox.com/s/vfo5gv9n7y00oav/IDCard1_Barcode_HPunch.psd?dl=0)
	- o 3.12.5.3 **IDCard1** Barcode VPunch
	- o 3.12.5.4 IDCard1 HPunch
	- o 3.12.5.5 [IDCard1\\_VPunch](https://www.dropbox.com/s/3okxulcmqmjelvi/IDCard1_VPunch.psd?dl=0)
	- o 3.12.5.6 [IDCard2\\_Barcode\\_HPunch](https://www.dropbox.com/s/ghppwv3j8qivp23/IDCard2_Barcode_HPunch.psd?dl=0)
	- o 3.12.5.7 [IDCard2\\_Barcode\\_VPunch](https://www.dropbox.com/s/tral1801p7fsqyl/IDCard2_Barcode_VPunch.psd?dl=0)
	- o 3.12.5.8 [IDCard2\\_HPunch](https://www.dropbox.com/s/bpirnfwjurw6ucb/IDCard2_HPunch.psd?dl=0)
	- o 3.12.5.9 [IDCard2\\_VPunch](https://www.dropbox.com/s/znso9knmhscm6qa/IDCard2_VPunch.psd?dl=0)
	- o 3.12.5.10 [IDCard3](https://www.dropbox.com/s/cxwhi09ztg6chsp/IDCard3.psd?dl=0)

#### 3.13 **13-CORE – [Quick Order Entry](https://www.dropbox.com/sh/vyvb3w90fippkbd/AAASZ6A_YpF_XNxklE9umBmva?dl=0)**

● 3.13.1 [Quick Order Entry Guide](https://www.dropbox.com/s/asnk6pnek9vgh6a/Quick%20Order%20Entry%20Guide_Master.pdf?dl=0)

#### 3.14 **14-CORE – [Holiday Greeting Card](https://www.dropbox.com/sh/5s9ia60c3v9n02f/AAADrswi28-mm9zxfnV920o3a?dl=0)**

3.14.1 [Holiday Greeting Card Guide](https://www.dropbox.com/s/jnse7gqddjhzez4/Holiday%20Greeting%20Card%20Guide_Master.pdf?dl=0)

#### 3.15 **15-CORE – [Miscellaneous](https://www.dropbox.com/sh/lhevkk8fx3korha/AABP0AUkOLI2VJVuxtUGDviBa?dl=0)**

- 3.15.1 [Group Image Cropping Guide](https://www.dropbox.com/s/bvkxvkai34w850m/Group%20Image%20Cropping%20Guide.pdf?dl=0)
- 3.15.2 [How to Add Password Protection to an Event](https://www.dropbox.com/s/k3wkga3x5oraore/How%20to%20Add%20Password%20Protection%20to%20an%20Event%20.pdf?dl=0)
- 3.15.3 [How to Bulk Order Group Products](https://www.dropbox.com/s/8z3ak5cvy0bmtyo/How%20to%20Bulk%20Order%20Group%20Products.pdf?dl=0)
- 3.15.4 [How to Bulk Order Individual Products](https://www.dropbox.com/s/75stb1azkye2mmf/How%20to%20Bulk%20Order%20Individual%20Products.pdf?dl=0)
- 3.15.5 [How to Check Cropping Prior to Order Transmission](https://www.dropbox.com/s/knmapxn6ya70ddk/How%20to%20Check%20Cropping%20Prior%20to%20Order%20Transmission.pdf?dl=0)
- 3.15.6 [How to Create Co-Brand Products in CORE](https://www.dropbox.com/s/u0ldy3aobrdo9sz/How%20to%20Create%20CoBrand%20Products%20in%20CORE.pdf?dl=0)
- 3.15.7 [How to Create Coupons-Vouchers in CORE](https://www.dropbox.com/s/8t09oabxi8ut8bt/How%20to%20Create%20Coupons-Vouchers%20in%20CORE.pdf?dl=0)
- 3.15.8 [How to Deactivate Images Online](https://www.dropbox.com/s/ci6vbr09gnbu5mo/How%20to%20Deactivate%20Images%20Online.pdf?dl=0)
- 3.15.9 [How to Delete Previously Imported Names](https://www.dropbox.com/s/hc4z5qikcgosupa/How%20to%20Delete%20Previously%20Imported%20Names.pdf?dl=0)
- 3.15.10 [How to Delete Successfully Processed Orders](https://www.dropbox.com/s/dhpcvoz9rkudgdm/How%20to%20Delete%20Succssfully%20Processed%20Orders.pdf?dl=0)
- 3.15.11 [How to Import Impact Product Groupings into an Offer](https://www.dropbox.com/s/atl7s79kqrmdfs6/How%20to%20Import%20Impact%20Product%20Groupings%20into%20an%20Offer.pdf?dl=0)
- 3.15.12 [How to Manually Select a](https://www.dropbox.com/s/f11ywyl30yrxpjn/How%20to%20Manually%20Select%20a%20Division%20Modifier.pdf?dl=0) Division Modifier
- 3.15.13 [How to Order a Two Pose 8x10](https://www.dropbox.com/s/uco5qtbxifry2qr/How%20to%20Order%20a%20Two%20Pose%208x10.pdf?dl=0)
- 3.15.14 [How to Post an Action Event](https://www.dropbox.com/s/j5scd5bovnnt1ph/How%20to%20Post%20an%20Action%20Event.pdf?dl=0)
- 3.15.15 [How to Preview and Correct Captions Prior to Order Transmit](https://www.dropbox.com/s/85vmlzaxs7nb671/How%20to%20Preview%20and%20Correct%20Captions%20Prior%20to%20Order%20Transmit.pdf?dl=0)
- 3.15.16 [How to Resolve Stalled Uploader Issues](https://www.dropbox.com/s/hlzc1vvwbiwtwpj/How%20to%20Resolve%20Stalled%20Uploader%20Issues.pdf?dl=0)
- 3.15.17 [How to Retouch Group Image and Group Artwork](https://www.dropbox.com/s/tv4n09mxs9xazh0/How%20to%20Retouch%20Group%20Image%20and%20Group%20Artwork.pdf?dl=0)
- 3.15.18 [How to Set Up Signature Series Products](https://www.dropbox.com/s/jz9vxyz0s6i9b3w/How%20to%20Set%20Up%20Signature%20Series%20Products.pdf?dl=0)
- 3.15.19 [How to Utilize the Product Browser](https://www.dropbox.com/s/ay3durwv2swygqc/How%20to%20Utilize%20the%20Product%20Browser.pdf?dl=0)
- 3.15.20 [How to Import a New Spreadsheet without Duplicating Names](https://www.dropbox.com/s/22bitam4djkb5rf/How%20to%20Import%20a%20New%20Spreadsheet%20Without%20Duplicating%20Names.pdf?dl=0)
- 3.15.21 [How to Use the Crop Tool in the Image Uploader](https://www.dropbox.com/s/cg9di3hvfjyi9y0/How%20to%20Use%20the%20Crop%20Tool%20in%20the%20Image%20Uploader.pdf?dl=0)
- 3.15.22 [How to Order Custom Printed Backgrounds](https://www.dropbox.com/s/nu16cnjlfw2252q/How%20to%20Order%20Custom%20Printed%20Backgrounds.pdf?dl=0)
- 3.15.23 [How to Utilize QEMS](https://www.dropbox.com/s/f48zovq7lcta7z8/How%20to%20Utilize%20QEMS.pdf?dl=0)
- 3.16.24 [Understanding Sales Reports](https://www.dropbox.com/s/axi0abvbcsnfdj3/Understanding%20Sales%20Reports.pdf?dl=0)
- 3.16.25 [How to Utilize Facial Recognition](https://www.dropbox.com/s/usdzgalwzg12zdc/How%20to%20Utilize%20Facial%20Recognition_v05.01.17.pdf?dl=0)

#### 3.16 **16-CORE – [PhotoMatch](https://www.dropbox.com/sh/3vww85k6auumiiy/AABuIr7G9baGI9tOspliSxJya?dl=0)**

- 3.16.1 **[PhotoMatch Documentation](https://www.dropbox.com/sh/qxo3gdsghanvxyf/AAAM0DLmPd1kepa4TZGaHaAga?dl=0)**
	- o 3.16.1.1 [Recommended PhotoMatch Equipment](https://www.dropbox.com/s/gstt7nxrf955hp7/Recommended%20PhotoMatch%20Equipment.pdf?dl=0)
	- o 3.16.1.2 [How to Install & Set Up PhotoMatch Software](https://www.dropbox.com/s/kn6ekwpsp8z7rrw/How%20to%20Install-Set%20Up%20PhotoMatch%20Software.pdf?dl=0)
	- o 3.16.1.3 [PhotoMatch Photographer Checklist](https://www.dropbox.com/s/ykv8aczx654ujoo/PhotoMatch3_PhotographerChecklist.pdf?dl=0)
	- o 3.16.1.4 [How to Print PhotoMatch Sequence Cards](https://www.dropbox.com/s/eoup1b6iwzrk949/How%20to%20Print%20PhotoMatch%20Sequence%20Cards.pdf?dl=0)
	- o 3.16.1.5 PhotoMatch: [Photographer User Guide](https://www.dropbox.com/s/f90jg21mji18vxm/PhotoMatch%20Photographer%20UserGuide_v3.3.13.1.pdf?dl=0)
	- o 3.16.1.6 [PhotoMatch: PreOrder-Auto Transmit-Non-Chroma-Key](https://www.dropbox.com/s/bn6ec2igjcw2fu3/PhotoMatch_v3.3.13.1_OnlinePREandONSITEordering_AutoTransmitOrderstoLab_UserGuide_5-29-17.pdf?dl=0)
	- o 3.16.1.7 [PhotoMatch: PreOrder-Manual Transmit-Chroma-Key or Non-Chroma](https://www.dropbox.com/s/tlc5607hjhwgqzc/PhotoMatch_v3.3.13.1_OnlinePREandONSITEordering_ManuallyTransmitOrdersInCore_UserGuide_5-29-17.pdf?dl=0)
	- o 3.16.1.8 [PhotoMatch: View First-Imported Roster-Dynamic Chroma-Key](https://www.dropbox.com/s/oy6fibzm3exvnre/PhotoMatch_v3.3.13.1_ViewFirst_ImportedRoster_DynamicChromaKey_UserGuide_5-29-17.pdf?dl=0)
	- o 3.16.1.9 [PhotoMatch: View First-Imported Roster-Non-Chroma-Key](https://www.dropbox.com/s/bi8z7m1q0x7dlu7/PhotoMatch_v3.3.13.1_ViewFirst_ImportedRoster_Non-ChromaKey_UserGuide_5-29-17.pdf?dl=0)
	- o 3.16.1.10 [PhotoMatch: View First-Online Registration-Non-Chroma-Key](https://www.dropbox.com/s/k0iiz5n414740pj/PhotoMatch_v3.3.13.1_ViewFirst_OnlineRegistration_Non-ChromaKey_UserGuide_5-29-17.pdf?dl=0)
	- o 3.16.1.11 [PhotoMatch: View First-Online Registration-Dynamic Chroma-Key](https://www.dropbox.com/s/a999q2zuwuxctnp/PhotoMatch_v3.3.13.1_ViewFirst_OnlineRegsistration_DynamicChromaKey_UserGuide_5-29-17.pdf?dl=0)

#### 3.16.2 **[PhotoMatch Installation Files](https://www.dropbox.com/sh/mt459itsahu3ugx/AAAXeB5JGO0YtiqF_XsQRLCHa?dl=0)**

- o 3.16.2.1 [SqlLocalDB 14-32bit \(Installed first](https://www.dropbox.com/s/7zu5lqnyvmk3fe3/1-SqlLocalDB%2014-32.msi?dl=0) for 32 bit machine)
- o 3.16.2.2 [SqlLocalDB 14-64bit \(Installed first](https://www.dropbox.com/s/5h1nsne7rvhll85/1-SqlLocalDB%2014-64.msi?dl=0) for 64 bit machine)
- o 3.16.2.3 [CCS-Snap \(Installed Second\)](https://www.dropbox.com/s/8fle7qim2tqpv13/2-CCS%20SNAP.msi?dl=0)
- o 3.16.2.4 [PhotoMatch Software Version 3.3.13.6](https://www.dropbox.com/s/qla2wt0pmqumk7t/setup3.3.13.6.exe?dl=0) (Installed Last)

#### 3.16.3 **[PhotoMatch Miscellaneous Files](https://www.dropbox.com/sh/9n0mh2wbj5mzrru/AAAUFSh4kvP5b2OAhKMO7dxUa?dl=0)**

- o 3.16.3.1 [Barcode Font for Printing Sequence Cards \(Barcode 39\)](https://www.dropbox.com/s/6vx0g9o5zg68adx/Bar39.ttf?dl=0)
- o 3.16.3.2 [Caption Override Spreadsheet Example \(Mixed Sport Offer\)](https://www.dropbox.com/s/9hqsx2555wqy4xx/Caption%20Override%20Spreadsheet_Example_Mixed%20Sport%20Default%20Offer.csv?dl=0)
- o 3.16.3.3 [Caption Override Spreadsheet Template \(Mixed Sport Offer\)](https://www.dropbox.com/s/hrhb0mgt8wb10l2/Caption%20Override%20Spreadsheet_Template_Mixed%20Sport%20Default%20Offer.csv?dl=0)
- o 3.16.3.4 [Division Spreadsheet Example](https://www.dropbox.com/s/4bbvlu6om0ckdjx/Division%20Spreadsheet_Example.csv?dl=0)
- o 3.16.3.5 [Division Spreadsheet Template](https://www.dropbox.com/s/e0264tjabvg79dl/Divisions%20Spreadsheet_Template.csv?dl=0)
- o 3.16.3.6 [Division Modifier List](https://www.dropbox.com/s/mf96bsa4i8tc9ba/Division%20Modifier%20List.pdf?dl=0)
- o 3.16.3.7 [Picture Day Questionnaire \(Fillable\)](https://www.dropbox.com/s/iv1910nzcwjg5x8/Picture%20Day%20Questionnaire_Fillable%20-%20Sports.pdf?dl=0)

# **Video Tutorials**

## 4 **[Video Tutorials](https://www.dropbox.com/sh/dusu6zo290mvjrn/AADvx3FjNJNswgBjO9xwi4QVa?dl=0)**

#### 4.1 **[PhotoMatch](https://www.dropbox.com/sh/a455zzgeas97iss/AABJsbvb4eUakOpIm1Qt-0ZLa?dl=0)**

- 4.1.1 1 [PhotoMatch General Overview](https://www.dropbox.com/s/52e4h7ap941ca27/1-PhotoMatch%20General%20Overview.mp4?dl=0)
- 4.1.2 2 [PhotoMatch Equipment Overview](https://www.dropbox.com/s/c5jcwrfq28h6c8s/2-PhotoMatch%20Equipment%20Overview.mp4?dl=0)
- 4.1.3 3 [PhotoMatch How to Install PhotoMatch Applications](https://www.dropbox.com/s/uj15vcooiswtf0z/3-How%20to%20Install%20PhotoMatch%20Applications.mp4?dl=0)
- 4.1.4 4 [How to Create a PhotoMatch Event in CORE](https://www.dropbox.com/s/mkdfmok027939j4/4-How%20to%20Create%20a%20PhotoMatch%20Event%20in%20CORE.mp4?dl=0)
- 4.1.5  $5 -$  [How to Set Up a PhotoMatch Event in CORE](https://www.dropbox.com/s/mkrv2p1lsr2hqkf/5-How%20to%20Set%20Up%20a%20PhotoMatch%20Event%20in%20CORE.mp4?dl=0)  Part 1
- $\bullet$  4.1.6  $\phantom{0}6$  [How to Set Up a PhotoMatch Event in CORE](https://www.dropbox.com/s/u4y2idd850bigyz/6-How%20to%20Set%20Up%20a%20PhotoMatch%20Event%20in%20CORE-Part%202.mp4?dl=0) Part 2
- 4.1.7 7 [How to Set Up a PhotoMatch Event in CORE](https://www.dropbox.com/s/n61bk6ims8ikpjf/7-How%20to%20Set%20Up%20a%20PhotoMatch%20Event%20in%20CORE-Part%203.mp4?dl=0)  Part 3
- 4.1.8 8 [How to Set Up a PhotoMatch Event in CORE](https://www.dropbox.com/s/uq8z0c3rb43bh7t/8-How%20to%20Set%20Up%20a%20PhotoMatch%20Event%20in%20CORE-Part%204.mp4?dl=0)  Part 4
- 4.1.9 9 [How to Set Up a PhotoMatch Event in CORE](https://www.dropbox.com/s/bws9nvv7y1vq2vc/9-How%20to%20Set%20Up%20a%20PhotoMatch%20Event%20in%20CORE-Part%205.mp4?dl=0)  Part 5
- $\bullet$  4.1.10  $10 -$  [How to Set Up a PhotoMatch Event in CORE](https://www.dropbox.com/s/lavjw06xi16lmr5/10-How%20to%20Set%20Up%20a%20PhotoMatch%20Event%20in%20CORE-Part%206.mp4?dl=0)  Part 6
- $\bullet$  4.1.11 11 [How to Log In to PhotoMatch](https://www.dropbox.com/s/mvdza6f3twavg1d/11-How%20to%20Log%20In%20to%20PhotoMatch.mp4?dl=0)
- $\bullet$  4.1.12  $12$  [Understanding the PhotoMatch Interface](https://www.dropbox.com/s/qm5cjmps6o2qz9x/12-Understanding%20the%20PhotoMatch%20Interface-Part%201.mp4?dl=0)  Part 1
- 4.1.13 13 [Understanding the PhotoMatch Interface](https://www.dropbox.com/s/blyj3ncbpv50u3k/13-Understanding%20the%20PhotoMatch%20Interface-Part%202.mp4?dl=0)  Part 2
- 4.1.14 14 How to Utilize [a Scanner with PhotoMatch](https://www.dropbox.com/s/6j5bkrtgq2zk4nz/14-How%20to%20Utilize%20a%20Scanner%20with%20PhotoMatch.mp4?dl=0)